# Package 'compareMCMCs'

October 12, 2022

Type Package

Title Compare MCMC Efficiency from 'nimble' and/or Other MCMC Engines

Version 0.5.0

Maintainer Perry de Valpine <pdevalpine@berkeley.edu>

Description Manages comparison of MCMC performance metrics from multiple MCMC algorithms. These may come from different MCMC configurations using the 'nimble' package or from other packages. Plug-ins for JAGS via 'rjags' and Stan via 'rstan' are provided. It is possible to write plug-ins for other packages. Performance metrics are held in an MCMCresult class along with samples and timing data. It is easy to apply new performance metrics. Reports are generated as html pages with figures comparing sets of runs. It is possible to configure the html pages, including providing new figure components.

**License** BSD\_3\_clause + file LICENSE  $|$  GPL ( $>= 2$ )

Encoding UTF-8

Depends nimble

Imports R6, ggplot2, grid, reshape2, xtable, coda

**Suggests** test that  $(>= 3.0.0)$ , knitr, rmarkdown, rjags, rstan

URL <https://github.com/nimble-dev/compareMCMCs>

BugReports <https://github.com/nimble-dev/compareMCMCs/issues>

RoxygenNote 7.2.1

Config/testthat/edition 3

NeedsCompilation no

Author Perry de Valpine [aut, cre], Sally Paganin [aut], Daniel Turek [aut], Christopher Paciorek [aut]

Repository CRAN

Date/Publication 2022-09-20 08:26:10 UTC

# <span id="page-1-0"></span>R topics documented:

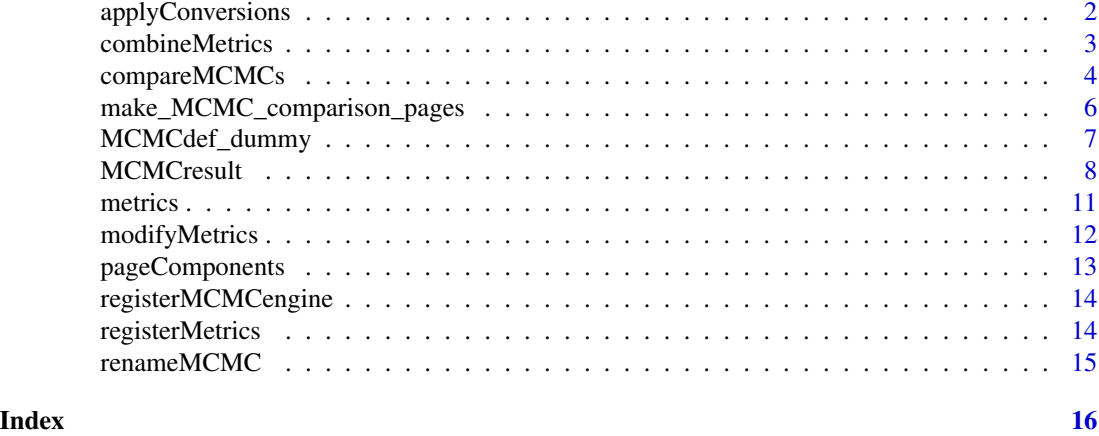

applyConversions *Apply a set of parameter conversions to MCMC output*

#### Description

Create transformed parameters from original parameters in MCMC output

#### Usage

applyConversions(samples, conversions)

# Arguments

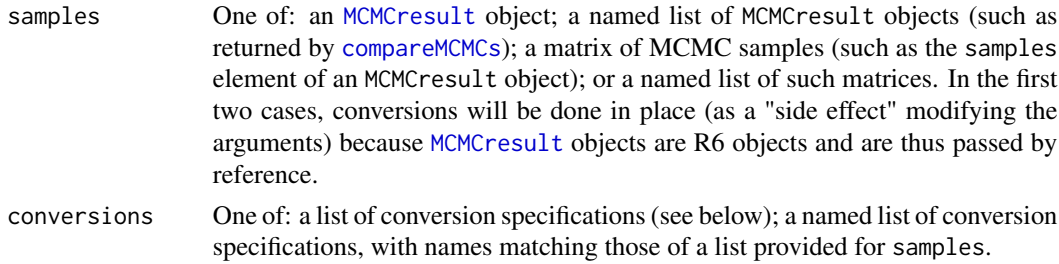

# Details

A conversion specification is a named list. For each element:

- its name will be the name of a new column appended to a samples matrix.
- its value should be a character string that can be parsed as code to calculate elements of the new column. It can use existing column names in samples. Calculations will be done row-wise. Column names are often something like "beta[2]". To have this used as a name, enclose it in backticks, e.g. "'beta[2]'". For example, an entry could be log\_beta2 = "log('beta\[2\]')". A list value of NULL will remove the named column.

# <span id="page-2-0"></span>combineMetrics 3

The conversion specification list will be processed in order. This allows creating new columns and removing old ones in a sensible order.

If both conversions and samples are named lists, they will be matched: the conversions element (itself a list of conversion specifications) used on a samples element will have the same name. If there is no conversions element for a given samples element, that samples element will be included in the returned list without any conversions.

#### Value

An object of the same type as samples after application of conversions.

<span id="page-2-1"></span>combineMetrics *Combine all metrics from a list of* MCMCresult *objects.*

#### Description

This is useful for seeing results from multiple MCMC engines compactly.

#### Usage

combineMetrics(results, include\_times = FALSE)

### Arguments

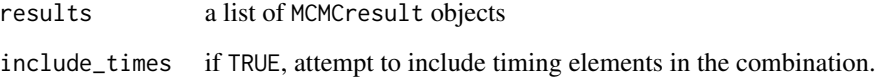

### Value

A list with elements byParameter and byMCMC. Each element combines the corresponding elements for each MCMCresult object in the results argument.

if include\_times is TRUE, an element times will also be in the returned list.

# See Also

[modifyMetrics](#page-11-1)

#### Description

run one or more MCMC engines for one model specification, with timing and performance metrics calculated.

# Usage

```
compareMCMCs(
 modelInfo = list(),
 MCMCcontrol = list(niter = 10000, thin = 1, burnin = 2000),MCMCs = "nimble",
 monitors = character(),
 nimbleMCMCdefs = list(),
 externalMCMCinfo = list(),
 metrics = c("mean", "median", "sd", "CI95_low", "CI95_upp", "efficiency_coda"),
 metricOptions = list(),
 conversions = list(),
 seed = NULL,
 needRmodel,
 verbose = TRUE,
  sessionInfo = TRUE
)
```
# Arguments

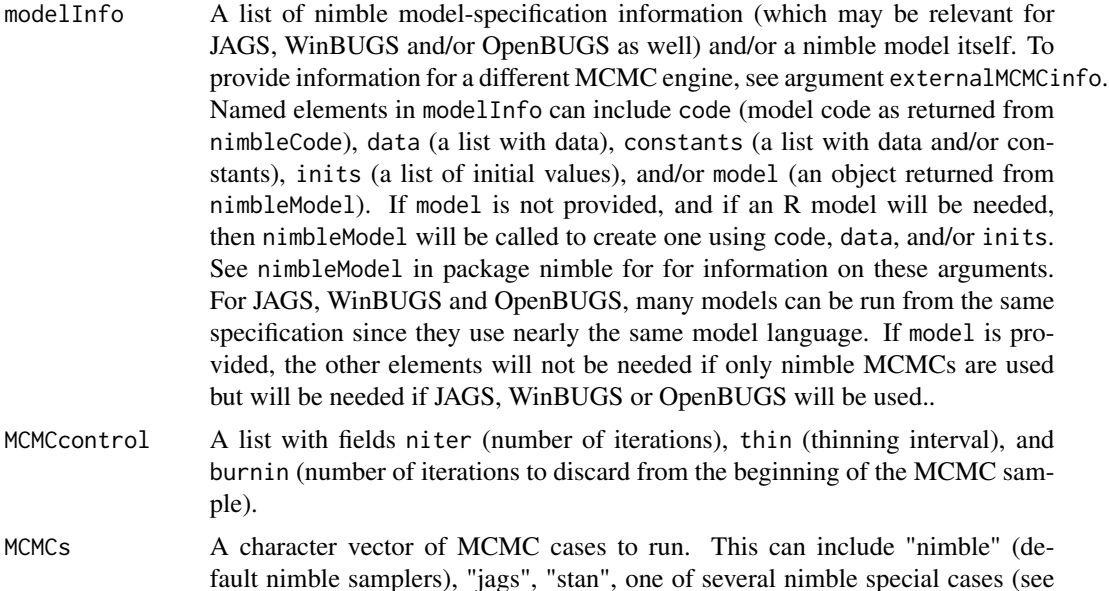

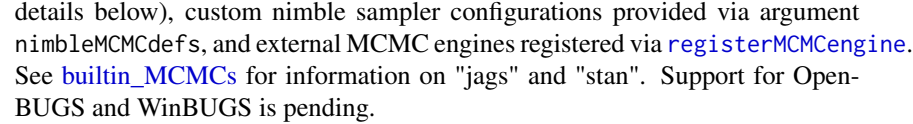

- <span id="page-4-0"></span>monitors A character vector of variable names to monitor (record in MCMC output). If missing, this will be determined from the nimble model as all top-level parameter names (e.g. hyper-parameters).
- nimbleMCMCdefs A list of information for custom sampler configurations in nimble. See package vignette for details.

externalMCMCinfo

A list of arbitrary information for external MCMC engines, named by engine names. If there is an external MCMC engine named "myMCMC", then a list element myMCMC of externalMCMCinfo will be passed to the engine as its MCMCinfo argument.

- metrics Either a character vector of registered metric names to apply to each sample, or a list of elements with either metric names or metric functions to apply to each sample. See [addMetrics](#page-11-2) for more information. A useful set of default metrics is provided.
- metricOptions Optional named list of individual metric options passed as the third argument ("options") of addMetrics when MCMC metrics are calculated.
- conversions List of parameter conversion (transformation) specifications, useful when different MCMCs use different parameterizations.
- seed An (arbitrary) numeric value passed to set.seed to set the random-number generator seed before calling each MCMC engine. If NULL, no seed is set. To obtain identical results from one call of compareMCMCs to the next, use identical seed values.
- needRmodel If TRUE, a nimble model object should definitely be created (if necessary, or obtained from modelInfo\$model if provided) and used, for example to determine variable names. If missing, needRmodel will be set TRUE if MCMCs includes "nimble", "jags", "openbugs", or "winbugs".
- verbose If TRUE, more verbose output may be generated.
- sessionInfo If TRUE, record the results of sessionInfo(), run before calling each MCMC, with each MCMC result.

# Details

The special cases provided for the MCMCs argument include:

- "nimble\_noConj": use adaptive random-walk Metropolis-Hastings (ARWMH) samplers in place of Gibbs (conjugate) samplers.
- "nimble\_RW": use all adaptive random-walk Metropolis-Hastings samplers.
- "nimble\_slice": use all slice samplers.

See package vignette for more details and examples.

# <span id="page-5-0"></span>Value

A list of MCMCresult objects.

<span id="page-5-1"></span>make\_MCMC\_comparison\_pages

*Create html output with comparisons of MCMC results*

# Description

Create html output with comparisons of MCMC results

#### Usage

```
make_MCMC_comparison_pages(
 comparisonResults,
 dir = tempdir(),pageComponents,
 modelName = "model",
 control,
 plot = TRUE
)
```
# Arguments

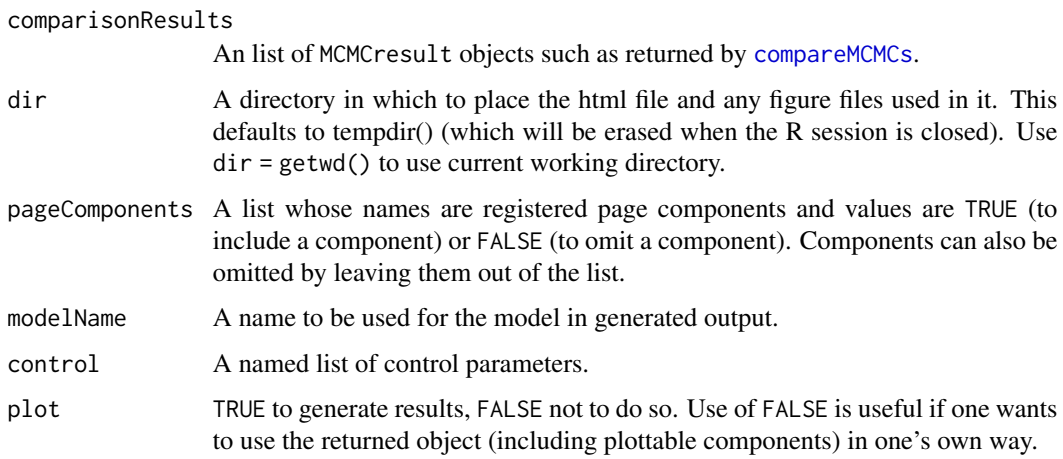

# Details

See package vignette for information about page components, including about default page components and how to write and register new page components.

To see built-in page components and their options, use as.list(getPageComponents()).

### <span id="page-6-0"></span>Value

A list of objects returned from each page component plugin. For figures, these contain a plottable object such as a ggplot object. For text, these contain information for text output such as an xtable object.

MCMCdef\_dummy *MCMC plugins that come with the compareMCMCs package*

#### <span id="page-6-1"></span>Description

These functions are normally called from [compareMCMCs](#page-3-1), which passes its arguments or elements extracted from its arguments to these functions.

#### Usage

MCMCdef\_dummy(MCMCinfo, MCMCcontrol, monitorInfo, modelInfo) MCMCdef\_jags(MCMCinfo, MCMCcontrol, monitorInfo, modelInfo) MCMCdef\_stan(MCMCinfo, MCMCcontrol, monitorInfo, modelInfo)

# Arguments

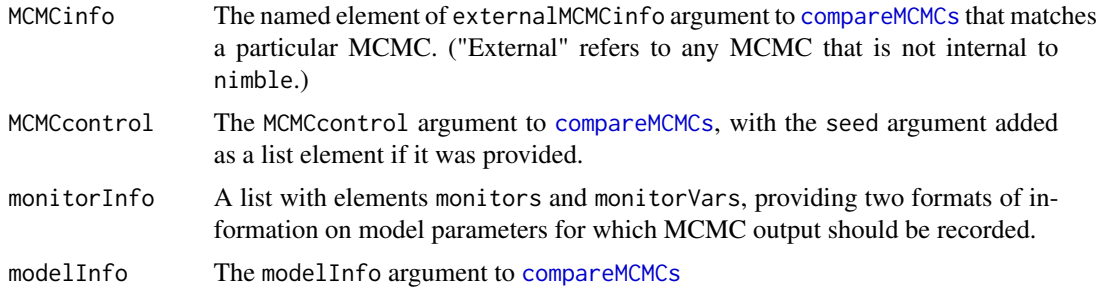

# Details

These functions are called internally from [compareMCMCs](#page-3-1). Each one runs an MCMC engine. Functions to interface to other MCMC engines can be registered via [registerMCMCengine](#page-13-1).

MCMCs in nimble are run from runNIMBLE. This uses a different system because there may be multiple nimble MCMC configurations for one model.

MCMCdef\_dummy does not run a real MCMC. It provides a quick way to generate MCMC-formatted output for testing other parts of this package.

MCMCdef\_jags runs JAGS via package rjags. It uses model information from modelInfo. It does not use MCMCinfo.

MCMCdef\_stan runs Stan via package rstan. It does not use modelInfo. It accepts the following elements of the MCMCinfo list:

- <span id="page-7-0"></span>• file: file argument to stan\_model function in rstan. This can alternatively be provided via stan\_model\_args\$file.
- data: data argument to sampling function in rstan. This can alternatively be provided via sampling\_args\$data.
- inits: inits argument to sampling function in rstan. This can alternatively be provided via sampling\_args\$inits.
- stan\_model\_args: list of arguments to stan\_model. Note that this can provide the stan model in the model\_code element (as a character string) or in the file element (an alternative way to provide the file name).
- sampling\_args: list of arguments to sampling.

The elements file, data, and inits take precendence over corresponding entries in stan\_model\_args or sampling\_args.

If elements warmup, iter, and/or thin are provided in sampling\_args, those take precedence over corresponding values in the MCMCcontrol argument to compareMCMCs. Otherwise iter is set to MCMCcontrol\$niter and warmup is set to MCMCcontrol\$niter/2. Only one chain will be run.

Total sampling time for Stan is recorded via system.call(sampling(...)). This is similar to how time is recorded for other MCMCs. The warmup time (called "burnin" in compareMCMCs for consistency across different MCMCs) is obtained from rstan function get\_elapsed\_time. The post-burnin time is the total sampling time minus the burnin time.

<span id="page-7-1"></span>MCMCresult *R6 class to hold MCMC samples, timing results, and metrics*

### **Description**

R6 class to hold MCMC samples, timing results, and metrics

R6 class to hold MCMC samples, timing results, and metrics

### Public fields

MCMC Optional name for the MCMC method.

- samples Matrix of MCMC samples. Rows are for MCMC iterations. Columns are for parameters. Columns must be named.
- times A list of times including elements for setup, burnin, postburnin (sampling for recorded samples), and sampling (normally burnin + postburnin). Each list element should be a single numeric value.
- metrics A list of MCMC performance metrics such as effective sample size (ESS), efficiency, mean, median, and credible interval boundaries. metrics ' is organized as a list with three elements: byMCMC, byParameter, and other ' (currently unused).

byMCMC is for metrics with one number for an entire MCMC sample (as opposed to one number for each parameter). byMCMC is a data frame with one row and columns for MCMC name each metric. These would be metrics where there is a single

<span id="page-8-3"></span>byParameter is for metrics with one number for each parameter in each MCMC sample. byParameter is a data.frame with one row for each MCMC-x-parameter combination and columns for MCMC method, parameter name, and each metric. There will only be one MCMC method name (all entries in the MCMC column will be the same).

The MCMC columns in byMCMC and byParameter are useful for combining metrics from a list of MCMCresult objects, such as done by [combineMetrics](#page-2-1), and for retaining MCMC method labels if these data. frames are copied and used outside of an MCMCresult object. other is simply an arbitrary list. This allows arbitrarily structured metrics to be saved. Elements of metrics are normally populated by addMetrics or compareMCMCs (which calls addMetrics).

sessionInfo Result of running sessionInfo() prior to calling an MCMC engine, if requested.

#### Methods

#### Public methods:

- [MCMCresult\\$new\(\)](#page-8-0)
- [MCMCresult\\$setSamples\(\)](#page-8-1)
- [MCMCresult\\$rename\(\)](#page-8-2)
- [MCMCresult\\$initializeMetrics\(\)](#page-9-0)
- [MCMCresult\\$clearMetrics\(\)](#page-9-1)
- [MCMCresult\\$addMetricResult\(\)](#page-9-2)
- [MCMCresult\\$clone\(\)](#page-9-3)

<span id="page-8-0"></span>Method new(): Create a new MCMCresult object.

*Usage:*

MCMCresult\$new(...)

#### *Arguments:*

... Arbitrary initialization. If a matrix is passed, it will be used to initialize samples and the metrics elements. If a list with a matrix element named samples is passed, this element will be used as if the matrix itself was passed. Any other named elements of a list that correspond to fields of an MCMCresult object will be initialized from them.

<span id="page-8-1"></span>Method setSamples(): Populate the samples and initialize the metrics

*Usage:*

MCMCresult\$setSamples(samples)

*Arguments:*

samples A data.frame with MCMC output.

*Returns:* NULL

<span id="page-8-2"></span>Method rename(): Change the MCMC method name from oldName to newName

*Usage:*

MCMCresult\$rename(newName, oldName)

*Arguments:*

newName New name for MCMC method in metrics

<span id="page-9-4"></span>oldName Old name for MCMC method in metrics

*Details:* This change the MCMC field and the corresponding columns of metrics\$byParameter and metrics\$byMCMC.

If oldName is not the MCMC method name, this function does nothing.

*Returns:* NULL

<span id="page-9-0"></span>Method initializeMetrics(): Initialize metrics if necessary

*Usage:*

MCMCresult\$initializeMetrics(silent = FALSE)

*Arguments:*

silent logical indicating whether to emit warnings

*Details:* This function does nothing if metrics are already initialized. It does not clear metrics. See clearMetrics for information on how metrics are initialized.

*Returns:* logical indicating whether metrics is well-formed or not.

<span id="page-9-1"></span>Method clearMetrics(): Clear (reset) byParameter and/or byMCMC metrics

*Usage:*

MCMCresult\$clearMetrics(byParameter = TRUE, byMCMC = TRUE)

*Arguments:*

byParameter logical indicating whether to clear byParameter metrics byMCMC logical indicating whether to clear byMCMC metrics

*Details:* byParameter metrics are initialized to a data.frame with columns for MCMC (all the same entry, the MCMC field) and Parameter (taken from column names of the samples). byMCMC metrics are initialized to a data. frame with a column for MCMC.

<span id="page-9-2"></span>Method addMetricResult(): Add one set of metric results

*Usage:*

MCMCresult\$addMetricResult(metricResult)

*Arguments:*

metricResult A list with possible elements byParameter, byMCMC, and other. These are typically returned from a metric function called via addMetric. Each is combined with previous metrics already in the corresponding elements of metrics.

<span id="page-9-3"></span>Method clone(): The objects of this class are cloneable with this method.

*Usage:*

MCMCresult\$clone(deep = FALSE)

*Arguments:*

deep Whether to make a deep clone.

#### See Also

[renameMCMC](#page-14-1) to change the name of an MCMC method throughout the structure of a list of MCMCresult objects.

<span id="page-10-1"></span><span id="page-10-0"></span>

#### Description

These functions are normally called via compareMCMCs or addMetric.

#### Usage

```
MCMCmetric_mean(result, ...)
```
MCMCmetric\_median(result, ...)

MCMCmetric\_sd(result, ...)

MCMCmetric\_CI95(result, ...)

MCMCmetric\_CI95low(result, ...)

MCMCmetric\_CI95upp(result, ...)

MCMCmetric\_ESS(result, options = NULL)

MCMCmetric\_efficiency(result, options = NULL)

#### Arguments

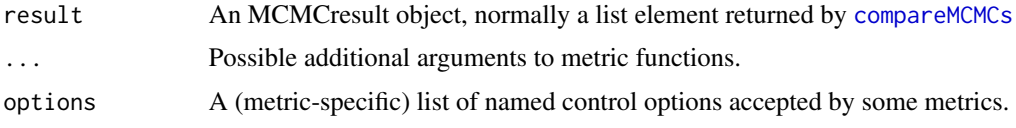

#### Details

A metric is a summary of MCMC output. The summary may include results for each parameter, for each MCMC sample (across all parameters), and/or by arbitrary list. The last option is not used by any built-in metrics.

The built-in metrics include:

- mean : mean for each parameter
- median : median for each parameter
- sd : standard deviation for each parameter
- CI95 : both ends of 95% credible interval, a combination of CI95low and CI95upp
- CI95low : lower end of 95% credible interval
- CI95upp : upper end of 95% credible interval
- <span id="page-11-0"></span>• ESS : effective sample size (ESS). Control options include ESSfun (a function to estimate ESS, with default =  $coda$ :  $effectiveSize$ ), and suffix (a character string to be appended to "ESS" to form a label, with default = "").
- efficiency or (synonomously) efficiency\_coda : effective sample size (ESS) and efficiency (ESS / computation time). If ESS was already calculated, it will not be re-calculated. Control options include ESSfun (passed to ESS), suffix (a character string to be appended to "efficiency" to form a label, with default = ""), and time (a character string to be used as an expression to calculate the computation time from elements of the times element of the result object, with default = "sampling" for burning+postburnin times).

#### Value

A list that may contain elements named:

- byParameter: A named list of vectors. In each vector, the elements correspond to parameters. The list names will become parameter names in the byParameter element of metrics elements in MCMCresult objects.
- byMCMC: A named list of numbers.

It is also valid to return a list of such lists.

In normal use, metrics are called by addMetrics (possibly from compareMCMCs) and the results are collated in the metrics field of MCMCresult objects.

<span id="page-11-1"></span>modifyMetrics *Manipulate metrics in one or more* MCMCresult *object(s)*

# <span id="page-11-2"></span>Description

Clear metrics or add metrics to MCMC results.

## Usage

```
clearMetrics(results, byParameter = TRUE, byMCMC = TRUE)
addMetrics(
  results,
 metrics = c("mean", "median", "sd", "CI95_low", "CI95_upp", "ESS", "efficiency"),
  options = list())
```
# Arguments

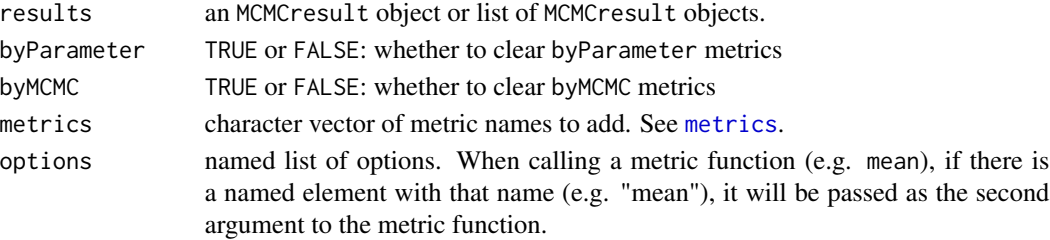

# <span id="page-12-0"></span>pageComponents 13

#### Details

These functions provide ways to manipulate the collection of metrics inside one or more MCMCresult objects.

The [MCMCresult](#page-7-1) class is fairly simple. One can also modify contents of an MCMCresult object using class methods or direct manipulation of contents.

Metrics are organized as "byParameter", when there is one result for each parameter (column) of MCMC output, and "byMCMC", when there is one result for an entire MCMC sample (across all parameters).

clearMetrics clears all metrics by parameter, by MCMC, or both.

addMetrics populates a set of metrics. See package vignette for more information.

### See Also

[combineMetrics](#page-2-1)

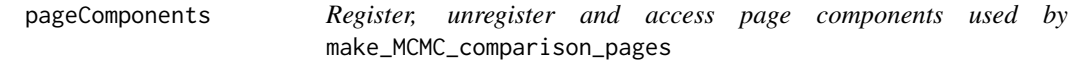

# Description

Register, unregister and access page components used by make\_MCMC\_comparison\_pages

#### Usage

```
registerPageComponents(pageComponents)
```

```
unregisterPageComponents(name)
```

```
getPageComponents()
```
#### Arguments

```
pageComponents A named list of new page components to register
name Character name of a page component to unregister
```
# Details

A page component is an element that can be included in an MCMC comparison page by naming it in the pageComponents argument to make\_MCMC\_comparison\_pages. See package vignette for explanation page components.

#### See Also

[make\\_MCMC\\_comparison\\_pages](#page-5-1)

<span id="page-13-1"></span><span id="page-13-0"></span>registerMCMCengine *Register an MCMC function for use by compareMCMCs*

#### Description

Register an MCMC function for use by compareMCMCs

#### Usage

registerMCMCengine(name, fun)

#### Arguments

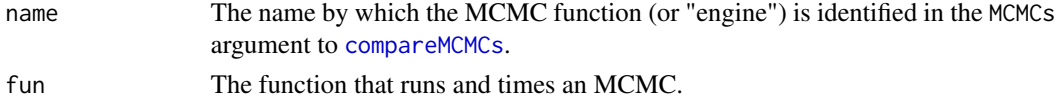

#### Details

See package vignette for information about the arguments that will be passed to fun from compareMCMCs and the MCMCresult object that should be returned by fun.

For more information, see [builtin\\_MCMCs.](#page-6-1)

MCMCs from nimble are run in a different way, since there can be multiple MCMCs for the same nimble model. These are run by runNIMBLE, which is not exported.

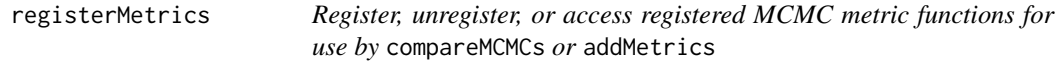

# Description

Register, unregister, or access registered MCMC metric functions for use by compareMCMCs or addMetrics

#### Usage

```
registerMetrics(metrics)
```

```
unregisterMetric(name)
```
getMetrics()

# Arguments

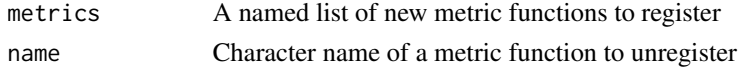

### <span id="page-14-0"></span>renameMCMC 15

### Details

These functions are called for their "side effects" of modifying the list metric functions for MCMC results that will be recognized by name from the compareMCMCs or addMetrics functions. Those functions take a metrics argument that can be a character vector or a list. Names in the character vector will be looked up from the registered metric functions.

registerMetrics takes a named list and adds its elements to the list of recognized metrics with the corresponding names.

unregisterMetric removes one metric from the list at a time.

getMetrics returns the list of registered metrics.

#### Value

registerMetrics and getMetrics return the environment of registered metrics.

unregisterMetric returns the result (which should be NULL) of a call to rm that attempts to remove a metric.

<span id="page-14-1"></span>renameMCMC *Rename an MCMC method throughout a list of* MCMCresult *objects*

#### Description

This is useful because an MCMC method name appears in multiple places

#### Usage

renameMCMC(MCMCresult, newName, oldName)

### Arguments

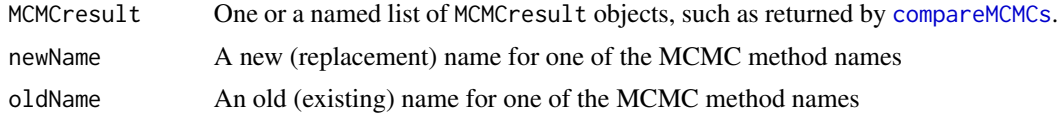

#### Details

This replaces the MCMC label oldName with newName anywhere they appear in the MCMCresult list. This includes various places in the metrics elements of the MCMCresult objects.

If oldName is omitted, MCMCresult must be a single MCMCresult object, in which the existing MCMC method name will be replaced by newName. Hence oldName is only necessary if MCMCresult is a list of MCMCresult objects.

# <span id="page-15-0"></span>Index

addMetrics, *[5](#page-4-0)* addMetrics *(*modifyMetrics*)*, [12](#page-11-0) applyConversions, [2](#page-1-0)

builtin\_MCMCs, *[5](#page-4-0)*, *[14](#page-13-0)* builtin\_MCMCs *(*MCMCdef\_dummy*)*, [7](#page-6-0)

clearMetrics *(*modifyMetrics*)*, [12](#page-11-0) combineMetrics, [3,](#page-2-0) *[9](#page-8-3)*, *[13](#page-12-0)* compareMCMCs, *[2](#page-1-0)*, [4,](#page-3-0) *[6,](#page-5-0) [7](#page-6-0)*, *[11](#page-10-0)*, *[14,](#page-13-0) [15](#page-14-0)*

getMetrics *(*registerMetrics*)*, [14](#page-13-0) getPageComponents *(*pageComponents*)*, [13](#page-12-0)

make\_MCMC\_comparison\_pages, [6,](#page-5-0) *[13](#page-12-0)* MCMCdef\_dummy, [7](#page-6-0) MCMCdef\_jags *(*MCMCdef\_dummy*)*, [7](#page-6-0) MCMCdef\_stan *(*MCMCdef\_dummy*)*, [7](#page-6-0) MCMCmetric\_CI95 *(*metrics*)*, [11](#page-10-0) MCMCmetric\_CI95low *(*metrics*)*, [11](#page-10-0) MCMCmetric\_CI95upp *(*metrics*)*, [11](#page-10-0) MCMCmetric\_efficiency *(*metrics*)*, [11](#page-10-0) MCMCmetric\_ESS *(*metrics*)*, [11](#page-10-0) MCMCmetric\_mean *(*metrics*)*, [11](#page-10-0) MCMCmetric\_median *(*metrics*)*, [11](#page-10-0) MCMCmetric\_sd *(*metrics*)*, [11](#page-10-0) MCMCresult, *[2](#page-1-0)*, [8,](#page-7-0) *[13](#page-12-0)* metrics, [11,](#page-10-0) *[12](#page-11-0)* modifyMetrics, *[3](#page-2-0)*, [12](#page-11-0)

```
pageComponents, 13
```
registerMCMCengine, *[5](#page-4-0)*, *[7](#page-6-0)*, [14](#page-13-0) registerMetrics, [14](#page-13-0) registerPageComponents *(*pageComponents*)*, [13](#page-12-0) renameMCMC, *[10](#page-9-4)*, [15](#page-14-0)

unregisterMetric *(*registerMetrics*)*, [14](#page-13-0) unregisterPageComponents *(*pageComponents*)*, [13](#page-12-0)